The copy flimed here hes been reproduced thanks to the generosity of:

Netionei Librery of Cenada

The images eppearing here are the best quality possible considering the condition and legibility of the original copy and in kseping with the fliming contrect specifications.

Original copies in printed paper covers are filmed beginning with the front cover and ending on the last page with a printed or lilustrated impression or the back cover when appropriate. All other original copies are filmed beginning on the first page with a printed or illustrated impression, and ending on the last page with a printed ... Illustrated impression.

The last recorded frame on each microfiche shall contain the symbol  $\rightarrow$  (meaning "CON-<br>TINUED"), or the symbol  $\nabla$  (meaning "END"), whichever applies.

Maps, plates, charts, etc., may be filmed at different reduction ratios. Those too large to be entirely included in one exposure are filmed beginning in the upper left hand corner, left to right and top to bottom, as many fremes as required. The following diagrams illustrete the method:

L'exemplaire filmé fut reproduit grêce à la générosité de:

**Bibliothèque netionale du Canada** 

Les images sulvantes ont été reproduites avec le plus grend soin, compte tenu de la condition et de la netteté de l'exemplaire filmé, et en conformité avec les conditions du contrat de filmage.

Les exemplaires originaux dont la couverture en papler est imprimée sont flimés en commençant par le premier plat et en tarminant soit per la dernière page qui comporte une empreinte d'Impression ou d'iliustration, soit par le second plat, seion le cas. Tous les autres exemplaires originaux sont filmés en commencant par la première page qui comporte une empreinte d'Impression ou d'illustration et en terminant par la dernière page qui comporte une telle empreinte.

Un des symboles suivants appareître sur la dernière image de chaque microfiche, seion le cas: le symbole - signifie "A SUIVRE", le<br>symbole V signifie "FIN".

Les cartes, planches, tableeux, etc., peuvent ètre filmés à des taux de réduction différents. Lorsque le document est trop grend pour être reproduit en un seul cliché, il est filmé à partir de l'angle supérieur geuche, de gauche à droite, et de haut en bas, en prenant le nombre d'images nécessaire. Les diegremmes suivants lilustrent la méthode.

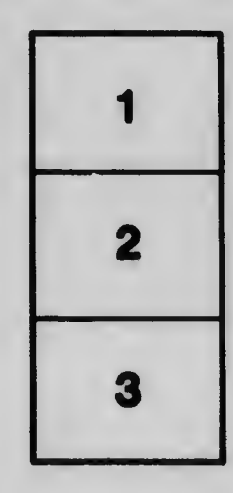

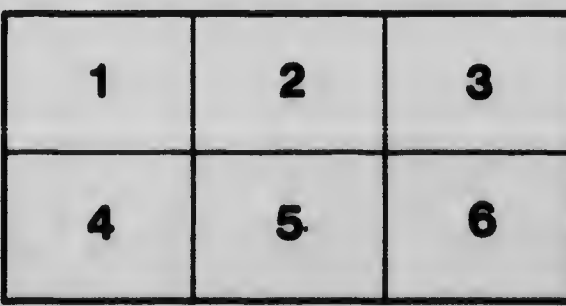

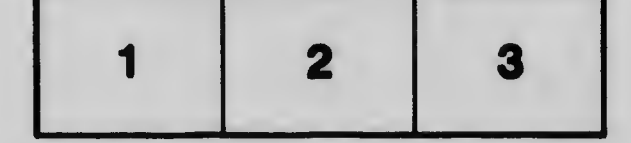